## **Utilizzo di Moodle per l'attività di orientamento delle scuole superiori e le Olimpiadi di Informatica 2009.**

Elio Giovannetti, Paolo Pasteris, Sergio Rabellino – Dipartimento di Informatica UniTo Relazione Breve

In questo ultimo anno la commissione E‐learning del Corso di Laurea in Informatica, in accordo con la commissione Orientamento, ha predisposto l'attivazione di una piattaforma a supporto delle attività di Orientamento offerte agli studenti delle scuole secondarie superiori (http://orientamento.educ.di.unito.it) che si trovano nella necessità di intraprendere un cammino universitario. Tale iniziativa integra le attività di descrizione e divulgazione dell'offerta formativa realizzate in questi anni e costituite dalle giornate "Porte aperte ad Informatica", oltre alla proposta di lezioni, tenute presso le singole scuole da docenti dei Corsi di Studio, volte ad avvicinare il mondo degli istituti secondari ‐ studenti e docenti ‐ a quello dell'Università. Inoltre sono state realizzate alcune registrazioni video, dal nome "Pillole di Informatica", relative a brevi lezioni rese disponibili mediante streaming tramite la piattaforma di E‐learning. Infine e' stata introdotta la possibilita' di gestire file di grandi dimensioni per consentire l'upload dei contenuti video in un opportuno repository.

In quest'ottica la piattaforma è intesa come uno spazio ove studenti, potenzialmente interessati alla prosecuzione del loro percorso di studi verso la nostra Facoltà, possono visionare materiale didattico proveniente dai contenuti dei corsi stessi, scambiare esperienze con altri studenti, porre domande ai docenti ed ai responsabili dell'orientamento. Analogamente per i docenti delle scuole superiori si profila la possibilità di visionare i contenuti dei corsi di laurea per operare un proficuo raccordo fra le competenze in ingresso attese dall'Università e quelle in uscita fornite dalle loro scuole. La piattaforma diventa dunque anche un "luogo di raccolta di esperienze" che consente, a chi si occupa di orientamento, di porre a fattore comune le iniziative finora intraprese. Diventa così possibile fornire all'esterno un immagine omogenea e centralizzata di quella che è l'offerta formativa proposta ai potenziali utenti finali e gli ambiti specifici in cui il laureato in Informatica si trova ad operare, oltre a quando descritto dalla comunicazione istituzionale fornita dall'ateneo.

A corollario di questa attività il CdL di Informatica ha ricevuto, da parte dei responsabili regionali della gestione delle Olimpiadi di Informatica 2009 ‐ [http://www.olimpiadi](http://www.olimpiadi-informatica.it/)‐informatica.it ‐ per le scuole superiori (proff.ri Spadafora e Landorno), la richiesta di organizzare un ciclo di incontri/lezioni per il training dei candidati coinvolti nella selezione regionale. E' stato concordato un programma di lavoro, di tre giornate di 6 ore ciascuna, svoltesi nei laboratori del CdL di Informatica e durante le quali gli studenti, provenienti dalle classi quarte degli istituti di Torino e del nord Piemonte (in gran parte Istituti Tecnici ad indirizzo Informatico e Licei scientifici) hanno svolto attività di programmazione supervisionata da docenti dei nostri corsi di Informatica. I contenuti affrontati sono stati il ripasso della sintassi dei linguaggi C/C++, in particolare la gestione dell'Input/Output, la proposta di soluzioni a problemi classici di programmazione e la soluzione guidata di alcuni temi di gare precedenti.

E' stato attivato un corso denominato "**Olimpiadi dell'Informatica"** sulla piattaforma di e‐ learning per l'Orientamento, fornendo ai 24 studenti partecipanti le credenziali personali di

accesso ed invitandoli all'iscrizione in modo da poter formare una piccola "community di olimpici" che consentirà loro di poter accedere, anche in futuro, al materiale reso disponibile quali prove di esame delle edizioni passate, proposte di soluzione già svolte, possibilità di procedere con upload delle soluzioni personalmente sviluppate e la possibilità di contattare i responsabili delle gare. Fra le estensioni implementate occorre citare infatti anche la possibilita' della creazione preventiva di blocchi di login e la conseguente generazione di file .pdf contenenti le credenziali da distribuire agli utenti finali. Contiamo inoltre di aggiungere altro materiale nelle prossime settimane, e di mantenere e aggiornare il Corso per i prossimi anni.

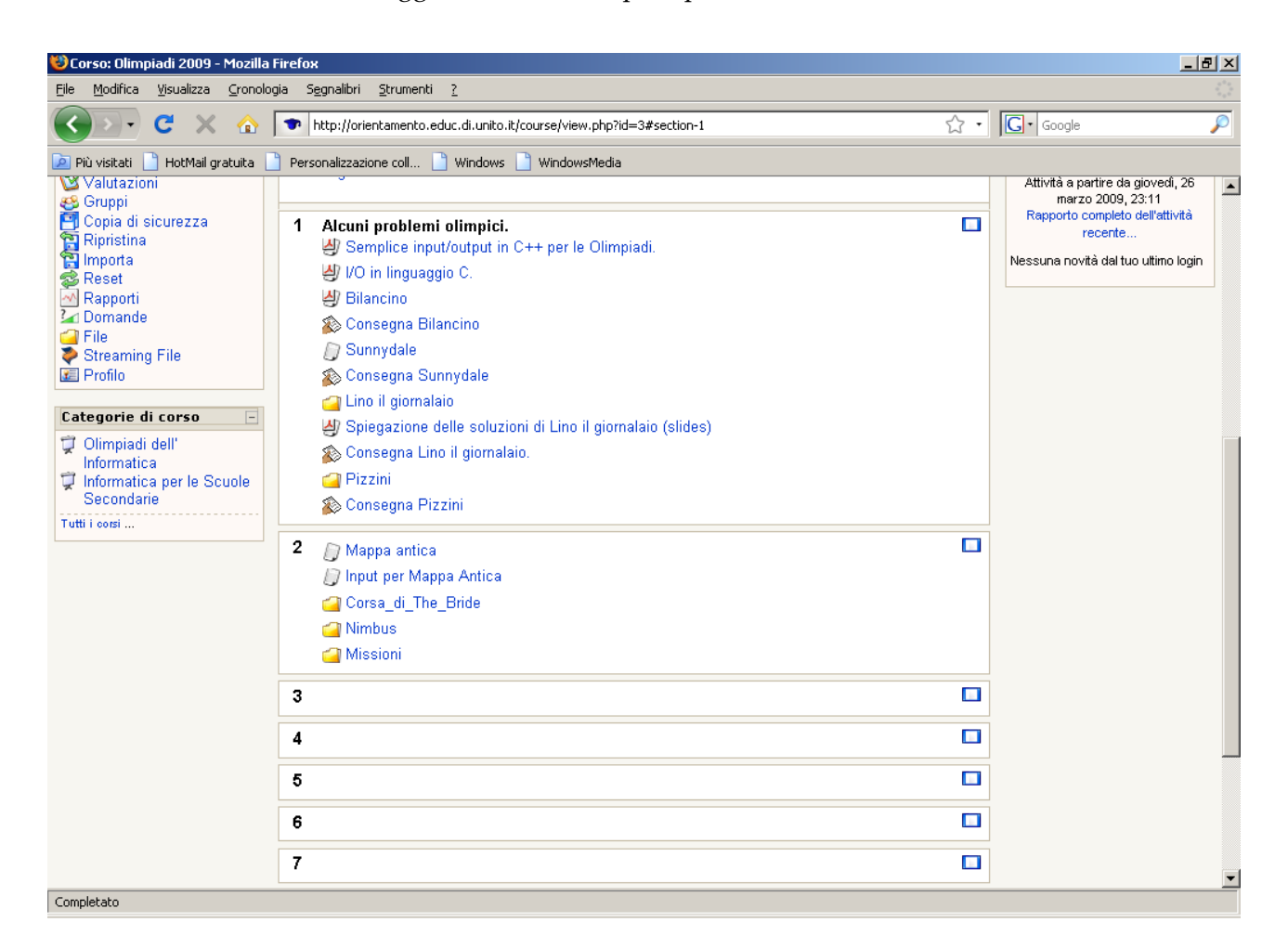

Al termine del training è stato somministrato un questionario di feedback anonimo grazie al quale possiamo affermare che gli studenti hanno apprezzato l'iniziativa e ci riserviamo comunque una più approfondita analisi dell' interazione con la piattaforma che gli studenti hanno sperimentato. Si tratta di valutare come questo canale possa coordinarsi con la "vetrina dell'offerta formativa" istituzionale e come possa essere resa ampiamente disponibile al mondo della scuola superiore ed orienti le scelte che gli studenti saranno chiamati a compiere in vista del loro futuro universitario. Riteniamo infatti che la consapevolezza e la disponibilità all'utilizzo di strumenti di cooperazione, oggi sempre più richiesti, sia ormai una realtà tale da imporre la formazione continua come esigenza irrinunciabile all'interno di qualunque percorso professionale.